## SAP ABAP table GHO\_S\_BO\_NETOBJ\_LC\_ID {SP : Well Usage /Status}

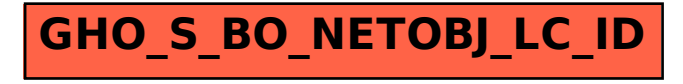